## User Manual For Lg Optimus Showtime

If you ally compulsion such a referred User Manual For Lg Optimus Showtime ebook that will have enough money you worth, acquire the certainly best seller from us currently from several preferred authors. If you want to humorous books, lots of novels, tale, jokes, and more fictions collections are as well as launched, from best seller to one of the most current released.

You may not be perplexed to enjoy every ebook collections User Manual For Lg Optimus Showtime that we will unconditionally offer. It is not on the subject of the costs. Its more or less what you compulsion currently. This User Manual For Lg Optimus Showtime, as one of the most vigorous sellers here will unconditionally be in the midst of the best options to review.

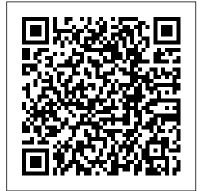

Smart Graphics Springer The first comprehensive guide to discovering and preventing attacks on the Android OS As the Android operating system continues to increase its share of the smartphone market. smartphone hacking remains a growing threat. Written by experts who rank among the world's foremost Android security researchers, this book presents vulnerability discovery, analysis, and exploitation tools for the good guys. Following a detailed

OS works and its overall security architecture, the authors examine how vulnerabilities can be discovered and exploits developed for various system components, preparing you to defend against them. If you are a mobile device administrator. security researcher, Android app developer, or consultant responsible for evaluating Android security, you will find this guide is essential to your toolbox. A crack team of leading Android security researchers explain Android security risks, security design and architecture, rooting, fuzz testing, and vulnerability analysis Covers Android application building blocks and security as well as debugging and auditing Android apps

explanation of how the Android Prepares mobile device administrators, security researchers, Android app developers, and security consultants to defend Android systems against attack Android Hacker's Handbook is the first comprehensive resource for IT professionals charged with smartphone security. Workshop Proceedings of the 8th International Conference on Intelligent Environments **CRC Press** Get Real-World Insight from Experienced Professionals in the OpenGL Community With OpenGL, OpenGL ES, and WebGL, real-time rendering is becoming available everywhere, from AAA games to mobile phones to web pages. Assembling contributions from

experienced developers, vendors, researchers, and educators, OpenGL Insights for intermediate and advanced OpenGL, OpenGL ES, and WebGL developers. Go Beyond the Basics The book thoroughly covers a range of topics, including OpenGL 4.2 and recent extensions. It explains how to optimize for mobile devices, explores the design of WebGL libraries, and discusses OpenGL in the classroom. The contributors also examine asynchronous buffer and texture transfers, performance state tracking, and programmable vertex pulling. Sharpen Your Skills Focusing on current and emerging techniques for the OpenGL family of APIs, this book demonstrates the breadth and depth of OpenGL. Readers will gain practical skills to solve problems related to performance, rendering, profiling, framework design, and more.

Quick Start Reference Guide for MicroStrategy 9.5 MicroStrategy, Inc. This user guide has been carefully designed so that you can set up and use your Pixel phone efficiently. It goes straight to the point and therefore saves you a lot of time. Without having to read everything, you can go to

specific sections that meet your Android Auto Application Get specific needs at the time. Why Detailed Navigation With not click the Buy Now button presents real-world techniques to get started and learn all you can about: Set Up Your Pixel Phone Transfer Of Your Data From The Existing Phone **Importing Contacts** Addition/Removal Of Contacts Tips For Changing To Your Pixel Phone Use The Covid-19 **Exposure Reporting System On** Your Android Phone Reset Your Google Pixel Phone Fully Use The Battery In Your Pixel Phone Quickly Change The Settings On Your Pixel Phone Take A Screenshot Or Capture Your Screen On Your Google Pixel Phone Find And Delete Files On Your Google Pixel Phone Navigate To The Pixel Phone Manage How You Spend Time On Your Pixel Phone With Digital Well-Being Configure Digital Well-Being Get Emergency Help Using Your Pixel Phone Prepare For An Emergency Turn On Car Crash Detection Add Apps, Shortcuts, And Widgets To Your Home Screens Add Or Resize Widget Organize On The Home Screens Add A Home Screen Customize Your Home Screen Make Contactless Payments With Your Pixel Phone Enable Nfc Manage **Applications That Use** Contactless Payments Turn Off Contactless Payments Find Out What Music Is Playing Near You Use Do Not Disturb To Limit Interruptions On Your Pixel Phone Install The

Google Maps Make And Receive Phone Calls Sending And Receiving Messages Inter-cooperative Collective Intelligence: Techniques and Applications Createspace Independent Publishing Platform Behavior Analysis with Machine Learning Using R introduces machine learning and deep learning concepts and algorithms applied to a diverse set of behavior analysis problems. It focuses on the practical aspects of solving such problems based on data collected from sensors or stored in electronic records. The included examples demonstrate how to perform common data analysis tasks such as: data exploration, visualization, preprocessing, data representation, model training and evaluation. All of this, using the R programming language and real-life behavioral data. Even though the examples focus on behavior analysis tasks, the covered underlying concepts and methods can be applied in any other domain. No prior knowledge in machine learning is assumed. Basic experience with R and basic knowledge in statistics and high school level mathematics are beneficial. Features: Build supervised machine learning models to predict indoor locations based on

WiFi signals, recognize physical activities from smartphone sensors and 3D skeleton data, detect hand gestures from accelerometer signals, and so on. Program your own ensemble learning methods and use Multi-View Stacking to fuse signals from heterogeneous data sources. Use unsupervised learning algorithms to discover criminal behavioral medical data management. patterns. Build deep learning neural networks with TensorFlow and Keras to classify muscle activity from electromyography signals and Convolutional Neural Networks to detect smiles in images. Evaluate the performance of your models in traditional and multi-user settings. Build anomaly detection models such as Isolation Forests and autoencoders to detect abnormal fish behaviors. This book is intended for undergraduate/graduate students and researchers from ubiquitous computing, behavioral ecology, psychology, e-health, and other disciplines who want to learn the basics of machine learning and deep learning and for the more experienced individuals who The release of Pixel 5A (5G) want to apply machine learning to analyze behavioral data. Security and Privacy Protection in Information **Processing Systems** Springer This book constitutes the proceedings of the Fourth

International Conference on Internet of Things (IoT) Technologies for HealthCare, HealthyloT 2017, held in Angers. France, in October 2017. The IoT as a set of existing and emerging technologies, notions and services can provide many solutions to delivery of electronic healthcare, patient care, and The 17 revised full papers presented were carefully reviewed and selected from 23 submissions. The papers cover topics such as healthcare support for the elderly, real-time monitoring systems, security, safety and communication, smart homes and smart caring environments, intelligent data processing and predictive algorithms in e-Health, emerging e-Health IoT applications, signal processing and analysis, the smartphones as a healthy thing, machine learning and deep learning, and cloud computing. My Samsung Galaxy S21 **Ultra User's Manual** Independently Published by Google this 2021 has proved to be a technical enhancement in the right direction with improved features over the previous releases. Your Pixel

no doubt appreciate a reliable user guide that will walk you through and unlock the powers of your device for optimum utilization. Look no further! Here is the one-stop that provides all you need to operate your device like a pro. Here are some topics fully discussed in this book: Set Up Your Pixel Smartphone How to Migrate Data From iPhone To Pixel Transfer Data from Blackberry or Windows Phone To Pixel Transfer Files between Pc And Pixel **Smartphone Change Text** Messages from iMessage To Messages Prior to Removing your iPhone"s SIM Card Charge Your Pixel Smartphone Get a SIM Card for Your Pixel Smartphone and Install It Connecting To a Wi-Fi Network to Your Pixel Phone Modify, Add, Share, or Delete Saved Networks Connect to an OpenRoaming Wi-Fi Network Connection between Mobile Phone and Pixel Phone Change Mobile Network Settings Use Pixel Phone with Any Mobile Load Purchase and Use an Unlocked SIM Phone Change Dual SIM Settings on Google Pixel Smartphone Change Pixel Phone Wallpaper Add Applications, Shortcuts, and Widgets to Your Home Screen Download and Start Using the Phone Application Activates or Deactivates the Call Bubble Making and Receiving Calls Make a Call via Wi-Fi View and Delete Call History Add a Number to Your Contacts Unwanted Phone Numbers: How to Block or Unlock Them Record Calls

smartphone is running Android

11 OS, 6 GB RAM, and 128

GB storage capacity. You will

Using the Phone App Chat Using Messages App How to Include a New Number of Your Chat List as a Contact Add New Contacts from Group Chat Change Notification Settings for A Specific Person Change Message Notifications and Settings Emergency Support of Pixel 5a (5g) Add Emergency Information to Your development related to Safety App Functionality of Automatic Crash Detection Get state-of-the-art technological Help in an Emergency Receive solutions for the main issues a Crisis Alert Learn About Earthquakes in Your Area Use Covid-19 Exhibition Notification System How Exposure Alerts Work

Beautiful Lg V70 Springer Adaptive Mobile Computing: Advances in Processing Mobile Data Sets explores the latest advancements in producing, processing and securing mobile data sets. The book provides the elements needed to deepen understanding of this trend which, over the last decade, has seen exponential growth in the number and capabilities of mobile devices. The pervasiveness, sensing capabilities and computational power of mobile devices have turned them into a fundamental instrument in everyday life for a large part of the human population. This fact makes mobile devices an incredibly rich source of data about the dynamics of human behavior, a pervasive wireless sensors network with substantial

computational power and an the founding faculty extremely appealing target for a new generation of threats. Offers a coherent and realistic image of today's architectures, techniques, protocols, components, orchestration, choreography and mobile computing Explains hindering the development of next-generation pervasive defines what knowledge systems including: supporting components for collecting data intelligently, handling resource and data fault tolerance, security, monitoring and control, addressing the relation with the Internet of Things and Big Data and depicting applications for pervasive context-aware processing Presents the benefits of mobile computing and the development process of scientific and commercial applications and platforms to support them Familiarizes readers with the concepts and technologies that are successfully used in the implementation of pervasive/ubiquitous systems A Simple Guide to Using the Samsung Galaxy S21, S21 Plus, and S21 Ultra Springer Science &

member of the world's first university Knowledge Service Engineering Department at Korea Advanced Institute of Science and Technology, and Waldemar Karwowski from the Department of Industrial Engineering and Management Systems at UCF, Knowledge Service **Engineering Handbook** service

## **Knowledge Service Engineering Handbook CRC Press**

management, accounting for We all like story books. On the other hand, majority of the students do not feel like reading academic books because they find them difficult to understand. J.U.I.C.E. contains different short stories explaining the concepts of Economics and Management. Readers would not feel that they are reading something relevant to their academics but still by the end of it, they would attain a lot of knowledge regarding these subjects. Our motto is to make people view these subjects from a different perspective and expand the horizon of their thinking. Reviews: "It is a rare delight to be entirely absorbed in a book when a writer is able to connect all the five senses, so the reader can feel they are truly present." -PARAG JAIN, Manager Finance System, BioMarin, USA "Required reading for my marketing students." -

Edited by Jussi Kantola,

**Business Media** 

SUSHMIT MITRA, Eastern Institute of Management "JUICE encompasses ways and methodologies of studying in right and appropriate directions." - AUBHI HOME, Indo German Training Centre "By this book the author pushes a bit of himself and pulls a bit of his students to come to a fulcrum from where load and effort would bring remarkable results." -SAURABH SAXENA, SCG Institute of Management and Technology, Rachael "The very book I have been looking for most of my life....Mohit wears his knowledge with aplomb and a lot of very good ideas" - MONALISHA BANERJEE, Director, Nalanda Institute of Advanced Studies Embedded Systems: An Integrated Approach Springer If you're a SENIOR or anyone in search of an easy step-by-step guide, then this user manual is for you! This user guide is a must-have for anyone who wants to know how to really operate the Galaxy A52 (5G) and A72 smartphones. A recent survey showed that more than 80% of Samsung users under-use their mobile devices. To help you maximize all the features of your device, you'd need an easy to follow user guide. This manual will provide you

need to use your smartphone like a pro. Made simple for you! This book is a comprehensive user manual with clear step-by-step illustrations to 5.3 inches. Weighing in at 5.75 guide you through mastering your new device. When you get this book, you'd learn how to: \* Power on your device \* Set up your Galaxy A52 smartphone \* Lock and Unlock your device \* Use biometric security \* Remap the side key \* Disable, enable, and customize Bixby \* Use the superfast charging on your device \* Transfer old files and data easily \* Customize notification features \* Customize the home screen \* Effectively use Always On Display \* Use the camera options like a pro \* Use the pin window feature \* Enable lift-to-wake \* Maximize battery life of your device \* Enable Eve comfort shield \* Troubleshoot common problems \* And so much more! This book is designed to equip you with all you need to navigate through your phone like a pro! Get a copy now by scrolling up and tapping the buy button. The Rough Guide to Android

with all the information you Phones and Tablets Springer The newest version of the LG phone has surprised everyone, packing a huge 5.7 inch display into a body smaller than the G5 from last year which had a display of ounces (163g), this glass and aluminium phone measures 148.9 mm (5.86 inch) tall by 71.9mm (2.83 inch) wide by 7.9mm (0.31 inch) thick. It is available in two colors. namely: Platinum, and Black. Mobile Computing, Applications, and Services McGraw Hill Professional Provides information on Web development for multiple devices, covering such topics as structure and semantics, device APIs, multimedia, and Web apps. Adaptive Mobile Computing Rough Guides UK The Samsung Galaxy S21 Ultra 5G is one of the Galaxy S21 series smartphones released in 2021. It has some obvious features which clearly distinguishes it from the other two smartphones (Galaxy S21 and S21 Plus). My Samsung Galaxy S21 Ultra User's Manual is designed to help you master the functions of your Samsung Galaxy S21 Ultra 5G as well maximizing the potentiality of the device. This manual adopts a step-bystep approach which makes it a good fit for non-tech savvy users. It also provides advanced pro tips and tricks for immediate and advanced users. In this guide, you will be able to access of the contents

below as well as many others: Basic tech information and specification about the device A comprehensive setup guide for beginners: All you need to know setting up your device. How to transfer data from your old device to your new device Setting up and adding Email, Calendar, Contacts account to your device Setting up a voicemail Customizing your home screen How to use the wireless power sharing feature to charge other devices How to BUY NOW button to get use Bixby and all you need to know about the Samsung virtual assistant. Setting up the biometric features on your device How to link your phone to Windows using continuity Using the Samsung keyboard like a pro Effective ways to conserve your battery How to add and remove apps from your device. How to use the Camera app to take photos, photo settings and photo editing technique (pro) How to use the camera app to take videos, videos settings and video editing techniques (pro) Connection management And many more... A glance through the Table of Contents will give you an insight to the information that has been fully packed in this handy guide. Don't wait any further, get a copy by clicking the BUY button NOW Hurry! Evaluation Guide (Windows) for MicroStrategy Analytics Enterprise Springer Science & Business Media The Google Pixel 4a 5G

offers a crisp, beautiful Android experience, with the standard operating system looking and performing just as Google designed. A 6.2-inch OLED screen covers the front of the Pixel 4a 5G. with a slight cutout for the selfie camera. For a Pixel phone, the battery life is also outstanding. Click the Call For Help In An this well-designed guide aimed at helping you to navigate the features of your Pixel phone. Configure Your Pixel Phone Move Data To Your Phone How To Take A Pixel Phone From An Android Device Data Transfer To A Pixel From An Iphone Data Transfer To Your Pixel From A Blackberry Or Windows Phone Charge Your Google Pixel Smartphone How To Charge Your Pixel Receive Phone Calls Phone Tips For Charging Turn On And Off Your Pixel Phone Purchase A Sim Card And Insert It Into Send And Receive Text Your Pixel Phone Get A Sim Card Inserting A Sim Card Connect Your Pixel Phone To Wi-Fi Networks How To Make The Switch To A Pixel Phone Modify Wallpaper On Your Pixel Phone Organize Your Home Screens With Apps, Shortcuts, And Widgets

Add An Application Add A Shortcut Add Or Resize A Widget Make A File Folder Change The Location Of An App, A Shortcut, A Widget, Or A Folder Remove An App, A Shortcut, A Widget, Or A Folder From Your Device Organize Home Screens Use Your Pixel Phone To **Emergency Prepare For Emergency Activate The** Car Crash Detection Feature Take A Screenshot Or Screen Recording On Your Pixel Screenshot On A Google Pixel To Capture Your Google Pixel's Screen Use Digital Wellbeing To Control How Much Time You Spend On Your Pixel Phone Configure Digital Wellbeing Make And Make A Phone Call Accept Or Decline A Phone Call Messages Allow You To Messages Google Pixel 5a (5g) User **Guide Pearson Education** India This volume of Advances in Intelligent and Soft Computing contains accepted papers presented at CISIS 2012 and ICEUTE 2012, both

conferences held in the beautiful and historic city of Ostrava (Czech Republic), in September 2012. CISIS aims to offer a meeting opportunity for academic and industryrelated researchers belonging to the various, vast communities of Computational Intelligence, Information Security, and Data Mining. The need for intelligent, flexible behaviour by large. complex systems, especially in missioncritical domains, is intended to be the catalyst and the aggregation stimulus for the overall event. After a through peer-communication review process, the CISIS 2012 International Program Committee selected 30 papers which are published in these conference proceedings achieving an acceptance rate of 40%. In the case of ICEUTE 2012, the International Program Committee selected 4 papers which are published in these conference proceedings. The selection of papers was extremely rigorous in order to maintain the high quality of the conference and we would like to thank the members of the

**Program Committees for** their hard work in the reviewing process. This is a crucial process to the creation of a high standard conference and the CISIS and ICEUTE conferences would not exist without their help. Lg G6 Quick User Guide NKBs Publishing,India Computer Networks & Communications (NetCom)

is the proceedings from the Fourth International Conference on Networks & Communications. This book covers theory, methodology and applications of computer networks, network protocols and wireless networks, data technologies, and network

security. The proceedings will feature peer-reviewed papers that illustrate research results, projects, surveys and industrial experiences that describe significant advances in the diverse areas of computer networks & communications. Guide to Smartphones **Notion Press** 

Provides instruction on how to use jQuery to create applications for use on mobile computing devices like smartphones and tablet computers.

Foundations of Augmented Cognition. Advancing Human Performance and DecisionMaking through Adaptive Systems Springer This book constitutes the refereed proceedings of the 28th IFIP TC 11 International Information Security and Privacy Conference, SEC 2013, held in Auckland, New Zealand, in July 2013. The 31 revised full papers presented were carefully reviewed and selected from 83 submissions. The papers are organized in topical sections on malware. authentication and authorization, network security/cryptography, software security, policy compliance and obligations, privacy protection, risk analysis and security metrics, social engineering, and security management/forensics.

## **Behavior Analysis with** Machine Learning Using R

MicroStrategy, Inc. This book constitutes the proceedings of the 8th International Conference on the Foundations of Augmented Cognition, AC 2014, held as part of HCI International 2014 which took place in Heraklion, Crete, Greece, in June 2014 and incorporated 14 conferences which similar thematic areas. HCII 2014 received a total of 4766 submissions, of which 1476 papers and 220 posters were accepted for publication after a careful reviewing process. These papers address the latest research and development efforts and highlight the human aspects of design and use of computing systems. The papers

thoroughly cover the entire field of Human-Computer Interaction, addressing major advances in knowledge and effective use of computers in a variety of application areas. The 34 papers presented in the AC 2014 proceedings are organized in topical sections named: emotional and cognitive issues in augmented cognition; machine learning for augmented cognition; augmented cognition for learning and training and augmented cognition for health and rehabilitation. Google Pixel 4/4 XL Manual MicroStrategy, Inc. The Evaluation Guide includes instructions for installing, configuring, and using the MicroStrategy Evaluation Edition. This quide also includes a detailed, step-by-step evaluation process of MicroStrategy features, where you perform reporting with the MicroStrategy Tutorial project and its sample business data.